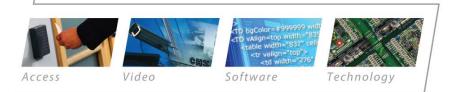

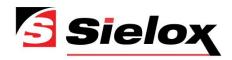

### Pinnacle™ Software Development Kit (SDK)

Comprehensive SDK for Cardholder and Real-time Event Communications

# A software development kit with library calls for developing standalone applications

| 🗲 Pinnacle (tm) Extended Door Control             |              |               |                           |           |   |  |
|---------------------------------------------------|--------------|---------------|---------------------------|-----------|---|--|
| File Help                                         |              |               |                           |           |   |  |
| TransactionID                                     | Event        | DateTime      | Description               | Device    | ^ |  |
| 61                                                | Input Secure | 3/23/09 12:43 | 001-Terminal Controller 1 | 001-Input |   |  |
| 62                                                | Input Active | 3/23/09 12:43 | 001-Terminal Controller 1 | 001-Input |   |  |
| 63                                                | Input Secure | 3/23/09 12:43 | 001-Terminal Controller 1 | 001-Input |   |  |
| 64                                                | System Time  | 3/23/09 13:00 |                           |           |   |  |
| 65                                                | System Time  | 3/23/09 14:00 |                           |           | × |  |
| Selected Doors:<br>001-Door 1013<br>002-Door 1015 |              |               |                           |           |   |  |
|                                                   |              |               |                           |           |   |  |
| Unlock                                            | Mom. Unlock  | Lock Cle      | ar                        | Exit      | ] |  |

# Pinnacle (tm) System Cleanup Utility Select from among the list of available tests below. Unused Access Levels Unused Access Levels Unuplicate Access Levels Expired Cardholders Expired Cardholders Eardholders with no Cards issued Cardholders with no Cards issued Cardholders with no Access Levels assigned Cardholders with no Access Levels assigned Cardholders who have not used their card for the last... Past-due Holidays

Sample Pinnacle Utility Scan for unused/unnecessary items

#### Pinnacle<sup>™</sup> SDK

The Pinnacle series includes an optional licensed Software Development Kit (SDK) for use in building realtime, standalone applications and front-end controls. The libraries support calls for use by qualified programmers in building utilities for cardholder and real-time event communications.<sup>1</sup>

#### Library calls to create your own GUI:

- Cardholders / Cards
- Filters / Filter Assignments
- User ActionsHolidays

APB Zones

Time Zones

Groups (device lists)

Access Levels

- Custom Fields
- Scheduling

#### Examples of interfaces that could be built with the SDK -

- Add, modify, delete cardholders interacting with HR and databases
- Interface between physical and logical security rules
- Time and attendance 3rd party interfacing
- Visitor management interfacing
- HR and Active Directory database interfacing (and LDAP solutions)
- Creating your own cardholder enrollment screen
- Incorporating a directory path as a custom field in pointing to stored \*.wav file or video clip

#### Implementing existing GUI based controls in your own application:

The Event Grid is designed to manage transactions (non-alarm events) and alarms (tracked events). An Event Grid ActiveX control is available for use in developing SDK based utilities.

#### Examples incorporating available GUI based controls -

- · Activating a camera when a cardholder is at a door
- People counting
- Building management metrics based on traffic flow

<sup>1</sup> Qualified programmers for the use of the Pinnacle SDK are defined as ones with standard skills in C++/MFC, Microsoft<sup>®</sup> Visual Basic<sup>®</sup> v6.0, Component Object Model (COM), and ActiveX Controls in a Windows<sup>®</sup> environment.

www.sielox.com

open | modular | scalable | intuitive

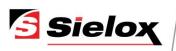

## Pinnacle<sup>™</sup> Software Development Kit (SDK)

#### Used by the Pinnacle team in developing a growing portfolio of utilities:

|                                                    | Lite | Standard | Plus     | Professional |
|----------------------------------------------------|------|----------|----------|--------------|
| Software Development Kit (SDK) with signed license | N/A  | Optional | Optional | Optional     |

| Part #  | Description                                                              |
|---------|--------------------------------------------------------------------------|
| 7145944 | SDK licensing for qualified programmers; includes 3 hrs of phone support |
| 7731426 | SDK support charge per hour                                              |

#### SDK Use In Developing Your Own Application

In general, there is a basic two-step process in writing an application:

#### STEP 1:

Create a new login to Pinnacle [Reference the "Security Model" of the SDK Manual for more information]

First, reference the following libraries:

**CKPUserLib.DLL** – Sielox User ActiveX Business Component

**AMTCommon.DLL** – AMTCommon 1.0 Type Library Next, add the required classes and modules to the project (found on the Pinnacle CD in the directory labeled VB Modules)

#### clsBlowFish.cls clsSDKPrivateKey.cls modAMTError.bas

Basically, every new object is required to be:

- 1. Initialized and created
- 2. Started
- 3. Manipulated as desired

#### 4. Shut down

#### STEP 2:

Populate Database [Reference the "Business Component" Model of the SDK Manual for more information]

CKPCardholderLib.DLL – Sielox Cardholder ActiveX Business Component CKPCustomFieldLib.DLL – Sielox Custom Field ActiveX Business Component CKPGuiCommonLib.DLL – Sielox GUI Common ActiveX Business Component Documented in Section II

#### Note: Not for SDK development use -

- Changes to existing GUI screens
- Creating users or changing permissions
- Custom event / array set-ups

#### Sielox Also Offers a Growing Library of Standalone Application Utilities Built With Pinnacle's SDK

EventLink: Cardholder's image displayed with a corresponding reader event Administration Management: Scan for unused/unnecessary items Door Icon and Extended Door Control: Unlock, lock or temporarily unlock selected doors Event Counter: Increment and decrement a counter based on user-defined events First Person Rule / Occupancy Restrictions: Set occupancy rules based on count, time, and cardholder use Independent Report Processor: Execute reports for pre-configured templates and formulas Email Report Scheduler: Schedule report generation with direct emailing

170 East Ninth Avenue, Runnemede, NJ 08078 | 856-939-9300 | Toll free: 800-424-2126 | Fax: 856-939-9309 | info@sielox.com

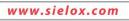

© 2009 – Sielox, LLC. Sielox and Pinnacle are trademarks Sielox, LLC. GO-Global is a trademark of GraphOn Corporation. Certain product names mentioned herein may be trade names and/or registered trademarks of other companies. Sielox reserves the right to change product specifications.